## **Supporting information** ディープラーニング等高線 **HPLC** 法を用いた 食用きのこ識別に関する研究

北尾修平<sup>a</sup>、森山祐羽<sup>a</sup>、高山卓大<sup>a</sup>、井之上浩一<sup>a)\*</sup>

a) 立命館大学薬学部

*\*Corresponding author at: Laboratory of Clinical & Analytical Chemistry, College of Pharmaceutical Sciences, Ritsumeikan University, 1-1-1 Nojihigashi, Kusatsu, Shiga 525-8577, Japan* 

*E-mail address: kinoue@fc.ritsumei.ac.jp (K. Inoue)*

## きのこ試料の情報

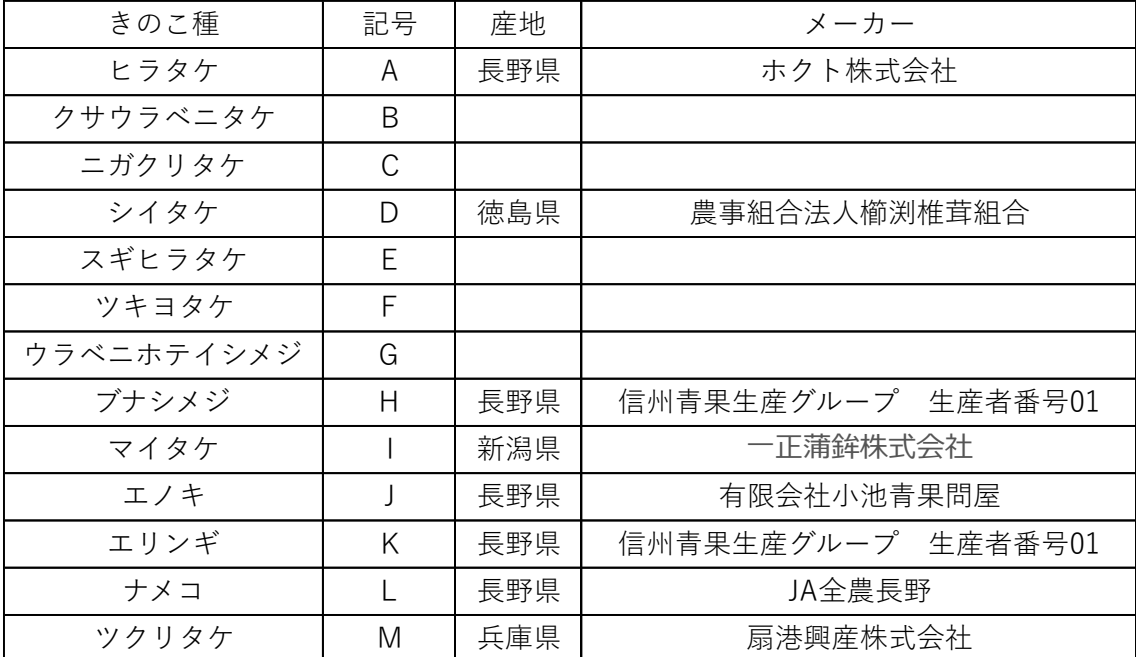

## **Python** スクリプト

import keras import os,glob,random import cv2 import numpy as np

outfile="image/photos\_chromAI\_add.npz" max\_photo=9 photo\_size=128 sheet=0

photo\_data=[] label data=[] photo\_list={}

def main():

 glob\_files("./train/hira",0) glob\_files("./train/kusa",1) glob\_files("./train/niga",2) glob\_files("./train/sii",3) glob\_files("./train/sugi",4) glob\_files("./train/tuki",5) glob\_files("./train/ura",6) glob\_files("./train/sime",7) glob\_files("./train/mai",8) glob\_files("./train/eno",9) glob\_files("./train/erin",10) glob\_files("./train/name",11) glob\_files("./train/mush",12)

 np.savez(outfile,photo\_data=photo\_data,label\_data=label\_data)  $sheet = len(photo_data)$ 

```
def glob_files(path,label):
     files=glob.glob(path+"/*.png")
     random.shuffle(files)
```
## num=0

 for f in files: if num >=max\_photo:break num+=1 img=cv2.imread(f) img=cv2.resize(img, (photo\_size,photo\_size)) img=cv2.cvtColor(img,cv2.COLOR\_BGR2RGB)

img=np.asarray(img)

 photo\_data.append(img) label\_data.append(label)

 file\_name=files[num-1] file\_name=file\_name.replace(path,"").replace(".png","") file\_name=file\_name[1:] file\_name=path+"/"+file\_name img=img.tolist() photo\_list[file\_name]=img

if \_\_name\_\_=="\_\_main\_\_": main()

import keras from keras.models import Sequential from keras.layers import Dense,Dropout,Flatten from keras.layers import Conv2D,MaxPooling2D from keras.optimizers import RMSprop, Adam, Adamax

```
optimize = "Adamax"
activefun = "relu"
```

```
def def model(in shape,nb classes):
     model=Sequential()
     model.add(Conv2D(32,
                     kernel size=(3,3),
                      activation=activefun,
                      input_shape=in_shape))
     model.add(Conv2D(32,(3,3),activation=activefun))
    model.add(MaxPooling2D(pool_size=(2,2)))
     model.add(Dropout(0.25))
```

```
 model.add(Conv2D(64,(3,3),activation=activefun))
 model.add(Conv2D(64,(3,3),activation=activefun))
model.add(MaxPooling2D(pool_size=(2,2)))
 model.add(Dropout(0.25))
```

```
 model.add(Flatten())
 model.add(Dense(512,activation=activefun))
 model.add(Dropout(0.5))
 model.add(Dense(nb_classes,activation="softmax"))
```

```
 return model
```

```
def get_model(in_shape,nb_classes):
     model=def_model(in_shape,nb_classes)
     model.compile(
         loss="categorical_crossentropy",
         optimizer=optimize,
```
 metrics=["accuracy"]) return model

import cnn\_model import matplotlib.pyplot as plt import numpy as np import os import datetime from sklearn.model\_selection import train\_test\_split, StratifiedKFold from keras.preprocessing.image import ImageDataGenerator, array\_to\_img, img to array, load img import pandas as pd from keras.callbacks import CSVLogger import csv import seaborn as sns from sklearn.metrics import confusion\_matrix from sklearn.metrics import precision\_recall\_fscore\_support

```
size = photosizephoto_data_train_key=[]
photo_data_val_key=[]
models=[]
```

```
epoch=20
classes=13
true_label=["hira","kusaura","nigakuri","sii","sugihira","tukiyo","urabeni","simeji","mai
take","enoki","eringi","nametake","mush"]
```
datagen = ImageDataGenerator(channel\_shift\_range=10,fill\_mode='nearest')

```
def images_gen(photo_data_list,label_data_list):
     photo_data_list_add=[]
     label_data_list_add=[]
     for photo_data_num ,label_data_num in zip(photo_data_list,label_data_list):
        photo_data_name = photo_data_name.read(1) + photo_data_number)batch list=[]
        i = 0 for batch in datagen.flow(photo_data_num, batch_size=1):
             batch=batch.astype(np.uint8)
```
 batch=batch.reshape((size, size, 3)) photo\_data\_list\_add.append(batch) label\_data\_list\_add.append(label\_data\_num)  $i \neq 1$ if  $i > 9$ : break photo\_data\_np\_add=np.array(photo\_data\_list\_add)

return photo\_data\_np\_add,label\_data\_np\_add

label data np add=np.array(label data list add)

im\_rows=size im\_cols=size im\_color=3 in\_shape=(im\_rows,im\_cols,im\_color) nb\_classes=classes

photos=np.load("image/photos\_chromAI\_add.npz") photo\_data=photos["photo\_data"] label\_data=photos["label\_data"]

```
photo_data=photo_data.reshape(-1,im_rows,im_cols,im_color)
now=datetime.datetime.now()
rand=now.second
```
photo\_data\_train,photo\_data\_val,label\_data\_train,label\_data\_val=train\_test\_split(phot o\_data,label\_data,train\_size=0.8,stratify=label\_data)

```
K_fold = StratifiedKFold(n_splits=5, shuffle=True)for fld,(train_cv_no, eval_cv_no) in enumerate(K_fold.split(photo_data,label_data)):
     photo_data_arr=np.array(photo_data)
     label_data_arr=np.array(label_data)
```
 photo\_data\_train = photo\_data\_arr[train\_cv\_no] label\_data\_train = label\_data\_arr[train\_cv\_no] photo\_data\_val = photo\_data\_arr[eval\_cv\_no]

label data val = label data arr[eval cv\_no]

```
 photo_data_val_sub = photo_data_val
```
photo\_data\_train\_add,label\_data\_train\_add=images\_gen(photo\_data\_train,label\_data\_ train)

 photo\_data\_train\_add=photo\_data\_train\_add.astype("float32")/255 photo\_data\_val=photo\_data\_val.astype("float32")/255

label data train add=keras.utils.np\_utils.to\_categorical(label\_data\_train\_add.astype(") int32"),nb\_classes)

```
label data val=keras.utils.np_utils.to_categorical(label_data_val.astype("int32"),nb_cla
sses)
```
true\_classes = np.argmax(label\_data\_val,1)

```
data_time=str(now.month)+"-"+str(now.day)+" "+str(now.hour)+"-
"+str(now.minute)+"-"+str(now.second)+" FOLD-"+str(fld)
     os.makedirs("./result/"+data_time+"/")
```

```
 fname1="./result/"+data_time+"/"+"Accuracy "+str(now.month)+"月
"+str(now.day)+"日"+str(now.hour)+"時"+str(now.minute)+"分"+str(now.second)+"
秒.png"
```

```
 fname2="./result/"+data_time+"/"+"loss "+str(now.month)+"月"+str(now.day)+"日
"+str(now.hour)+"時"+str(now.minute)+"分"+str(now.second)+"秒.png"
```

```
 fname3="./result/"+data_time+"/"+"prosess "+str(now.month)+"月"+str(now.day)+"
日"+str(now.hour)+"時"+str(now.minute)+"分"+str(now.second)+"秒.csv"
```
 fname4="./result/"+data\_time+"/"+"Matrix "+str(now.month)+"月"+str(now.day)+" 日"+str(now.hour)+"時"+str(now.minute)+"分"+str(now.second)+"秒.png" fname5="./result/"+data\_time+"/train\_data "+data\_time+".txt"

fname6="./result/"+data\_time+"/val\_data "+data\_time+".txt"

def get keys from value $(d, value)$ : return [k for k, v in d.items() if  $v = value$ ] for k in range(len(photo\_data\_train)): train photo=photo data train[k].tolist()

 $keys = get\_keys\_from\_value(photo\_list, train\_photo)$ photo\_data\_train\_key.append(keys)

 for k in range(len(photo\_data\_val\_sub)): val\_photo=photo\_data\_val\_sub[k].tolist()  $keys = get$  keys from value(photo list,val photo) photo\_data\_val\_key.append(keys)

 with open(fname5, 'w') as f: for d in photo\_data\_train\_key: f.write("% $\pm$ n" % d)

 with open(fname6, 'w') as f: for d in photo data val key: f.write("%s¥n" % d)

model=cnn\_model.get\_model(in\_shape,nb\_classes) csv\_logger=CSVLogger(fname3)

hist=model.fit(photo\_data\_train\_add,label\_data\_train\_add, batch size=32, epochs=epoch, verbose=1,

validation\_data=(photo\_data\_val,label\_data\_val),callbacks=[csv\_logger])

 res=hist.history result=[res["loss"][epoch-1],res["accuracy"][epoch-1],res["val\_loss"][epoch-1],res["val\_accuracy"][epoch-1]]

score=model.evaluate(photo\_data\_val,label\_data\_val,verbose=1)

 plt.plot(hist.history["accuracy"]) plt.plot(hist.history["val\_accuracy"]) plt.title("Accuracy") plt.legend(["train","val"],loc="upper left")

```
 plt.savefig(fname1)
 plt.show()
```

```
 plt.plot(hist.history["loss"])
 plt.plot(hist.history["val_loss"])
 plt.title("Loss")
 plt.legend(["train","val"],loc="upper left")
 plt.savefig(fname2)
 plt.show()
```
def print\_cmx(label\_data\_true, label\_data\_pred):

 $labels = sorted(list(set(label data true))$  cmx\_data = confusion\_matrix(label\_data\_true, label\_data\_pred, labels=labels) labels=true\_label df\_cmx = pd.DataFrame(cmx\_data, index=labels, columns=labels) plt.figure(figsize  $=(10,7)$ ) sns.heatmap(df cmx, annot=True) plt.xlabel("Predict-labels") plt.ylabel("True-labels") plt.savefig(fname4) plt.show()

```
 predict_classes = model.predict_classes(photo_data_val, batch_size=32)
 print_cmx(true_classes, predict_classes) 
 raw_resutl=precision_recall_fscore_support(true_classes,predict_classes)
```

```
data = \{\text{``i@A#}\text{''}: \text{list}(\text{raw\_result}[0]),\} "再現率":list(raw_resutl[1]),
           "F [f[letter]":list(raw_resutl[2]),
          "枚数":list(raw_resutl[3])}
 df = pd.DataFrame(data)
 df.index=true_label
 df
```
model.save\_weights("./weight/photos-model-light\_add\_"+data\_time+".hdf5")

models.append(model)

import os,glob,random,csv import cv2 import numpy as np import cnn\_model import matplotlib.pyplot as plt import pandas as pd import seaborn as sns from sklearn.metrics import confusion\_matrix import matplotlib.pyplot as plt from sklearn.metrics import precision\_recall\_fscore\_support

outfile="image/photos\_test\_add.npz"

max\_photo=9 data\_time="X-XX XX-XX-XX" classes=13 photo\_size=128 photo  $list = \{$ 

fname7="./result/"+data\_time+"/test\_data "+data\_time+".txt" fname8="./result/"+data\_time+"/"+"Test\_Matrix "+data\_time+".png" fname9="./result/"+data\_time+"/"+"Test\_result "+data\_time+".csv"

photo\_data=[] label\_data=[] path\_data=[] test\_a=[]  $test_b = []$ file\_names=[] csv\_t\_label=[data\_time,"教師ラベル"] csv\_p\_label=["","予測ラベル"] csv\_percent= $[$ "","%"]

def t\_main():

 glob\_files("./test/hira",0) glob\_files("./test/kusa",1) glob\_files("./test/niga",2) glob\_files("./test/sii",3) glob\_files("./test/sugi",4) glob\_files("./test/tuki",5) glob\_files("./test/ura",6) glob\_files("./test/sime",7) glob\_files("./test/mai",8) glob\_files("./test/eno",9) glob\_files("./test/erin",10) glob\_files("./test/name",11) glob\_files("./test/b-mush",12)

np.savez(outfile,photo\_data=photo\_data,label\_data=label\_data,path\_data=path\_data) print("保存しました:"+outfile,len(photo\_data))

 count=len(photo\_data) return count

def glob\_files(path,label):

 files=glob.glob(path+"/\*.png") random.shuffle(files) num=0

for f in files:

 if num >=max\_photo:break num+=1 img=cv2.imread(f) img=cv2.resize(img, (photo\_size,photo\_size )) img=cv2.cvtColor(img,cv2.COLOR\_BGR2RGB) img\_2=np.asarray(img) photo\_data.append(img\_2) label\_data.append(label) path\_data.append(f)

 file\_name=files[num-1] file\_name=file\_name.replace(path,"").replace(".png","") file\_name=file\_name[1:] file\_name=path+"/"+file\_name img=img.tolist() photo\_list[file\_name]=img file\_names.append(file\_name) with open(fname7, 'w') as f: for d in file\_names: f.write("%s¥n" %d)

def classify(count):

 size=photo\_size labeldata = classes

 photos=np.load("image/photos\_test\_add.npz") photo\_data=photos["photo\_data"] label\_data=photos["label\_data"] path\_data=photos["path\_data"]

label=["hira","kusaura","nigakuri","sii","sugihira","tukiyo","urabeni","simeji","maitake", "enoki","eringi","nametake","b-mush"]

```
 acc=0
i=0 for i in range(count):
     label_data2=label_data[i]
     path_data2=path_data[i]
     photo_data2=photo_data[i]
     photo_data3=photo_data2.reshape(-1,size,size,3)
```
photo\_data3=photo\_data3/255

 l\_models=len(models) test\_pred=np.zeros((labeldata, l\_models))

for fold\_,model in enumerate(models):

 pre=model.predict([photo\_data3])[0] test\_pred[:,fold\_]=pre

```
 label_data_preds = np.zeros(labeldata)
for label in range(labeldata):
    label_data\_preds[label] = np_mean(test\_pred[label], i], axis=0)
```
idx = np.argmax(label\_data\_preds, axis=0)

per=int(label\_data\_preds[idx]\*100)

if per>10:

```
 csv_t_label.append(label[label_data2])
 csv_p_label.append(label[idx])
 csv_percent.append(per)
```

```
 print("ラベル→"+label[label_data2]+" パス→"+path_data2)
 print("これは"+str(per)+"%の確率で"+label[idx]+"です!!")
 print(label_data_preds[idx])
```

```
 test_a.append(label_data2)
 test_b.append(idx)
 if label_data2==idx:
    acc+=1
```
else:

print("わかりません")

 def print\_cmx(label\_data\_true, label\_data\_pred):  $label = sorted(list(set(label_data_time))$ 

 cmx\_data = confusion\_matrix(label\_data\_true, label\_data\_pred, labels=labels) labels= label

df\_cmx = pd.DataFrame(cmx\_data, index=labels, columns=labels)

plt.figure(figsize  $=(10,7)$ ) sns.heatmap(df\_cmx, annot=True) plt.xlabel("Predict-labels") plt.ylabel("True-labels") plt.savefig(fname8)

plt.show()

```
 predict_classes = test_b
```
true  $\text{classes} = \text{test}$  a print\_cmx(true\_classes, predict\_classes)

with open(fname9,"w",newline="") as f: writer=csv.writer(f) writer.writerow(csv\_t\_label) writer.writerow(csv\_p\_label) writer.writerow(csv\_percent)

raw\_resutl=precision\_recall\_fscore\_support(true\_classes,predict\_classes)

data = {"適合率": list(raw\_resutl[0]), "再現率":list(raw\_resutl[1]), "F 値":list(raw\_resutl[2]), "枚数":list(raw\_resutl[3])} print(data)  $df = pd.DataFrame(data)$  df.index=label df

 $if\_name__ == "__main__":$ 

 count=t\_main() classify(count)